#### **As you arrive:**

**Session 6**

- 1. Start up your computer and plug it in
- *2. Log into Angel* and go to CSSE 120
- 3. Do the *Attendance Widget* the PIN is on the board
- 4. Go to the course *Schedule Page*
	- From your *bookmark*, or from the *Lessons* tab in Angel
- 5. Open the *Slides* for today if you wish

#### **Software Development Processes**

- Waterfall, Spiral, Agile
- Exercise using Waterfall: the *Day of Year from Month/Day* problem

## **Strings**

- String operations
- Lists and strings
- String encoding
- String formatting

**CSSE 120 – Fundamentals of Software Development**

Outline – Software Development *Process*, then *Strings*

 **Software Development**  *Process*

- **Three historical processes:** 
	- **Waterfall**
	- Spiral
	- Agile
- Exercise: *Day of Year from Month/Day*
	- Using Waterfall, appropriate for low complexity / short duration development like today's exercise

*Strings*

- **O** String operations
- **Lists and strings**
- **□** String encoding
- **O** String formatting

*Plus in-class time working on the above concepts, continued as homework.*

# Month, Day  $\rightarrow$  Day of year

- □ We need a program that, given a particular month and day in that month, calculates the "ordinal value" (i.e., day of the year) for that month/day.
	- For example, given **March 6** as our month/day, our program should determine that it is the **65th** day of the year (in a non-leap year).
	- $\Box$  Banks often need this "ordinal value" to compute interest, penalties and so forth.

## Modern software engineering uses:

**4**

- **High-level languages and** interpreters/compilers
- **D** Powerful Integrated Development Environments (IDEs)
- □ Version Control systems
- Testing frameworks
- Diagramming applications
- Modeling languages
- Task management trackers

#### **Powerful** *TOOLS***, e.g. Powerful** *PROCESSES***, e.g.**

- □ Methodologies like:
	- **D** Waterfall

*Today's focus*

- $\blacksquare$  Spiral
- **□** Agile, e.g.
	- **Extreme Programming**
	- Scrum
- Sub-processes like:
	- **□ Coding to a contract**
	- $\blacksquare$  Test-driven development

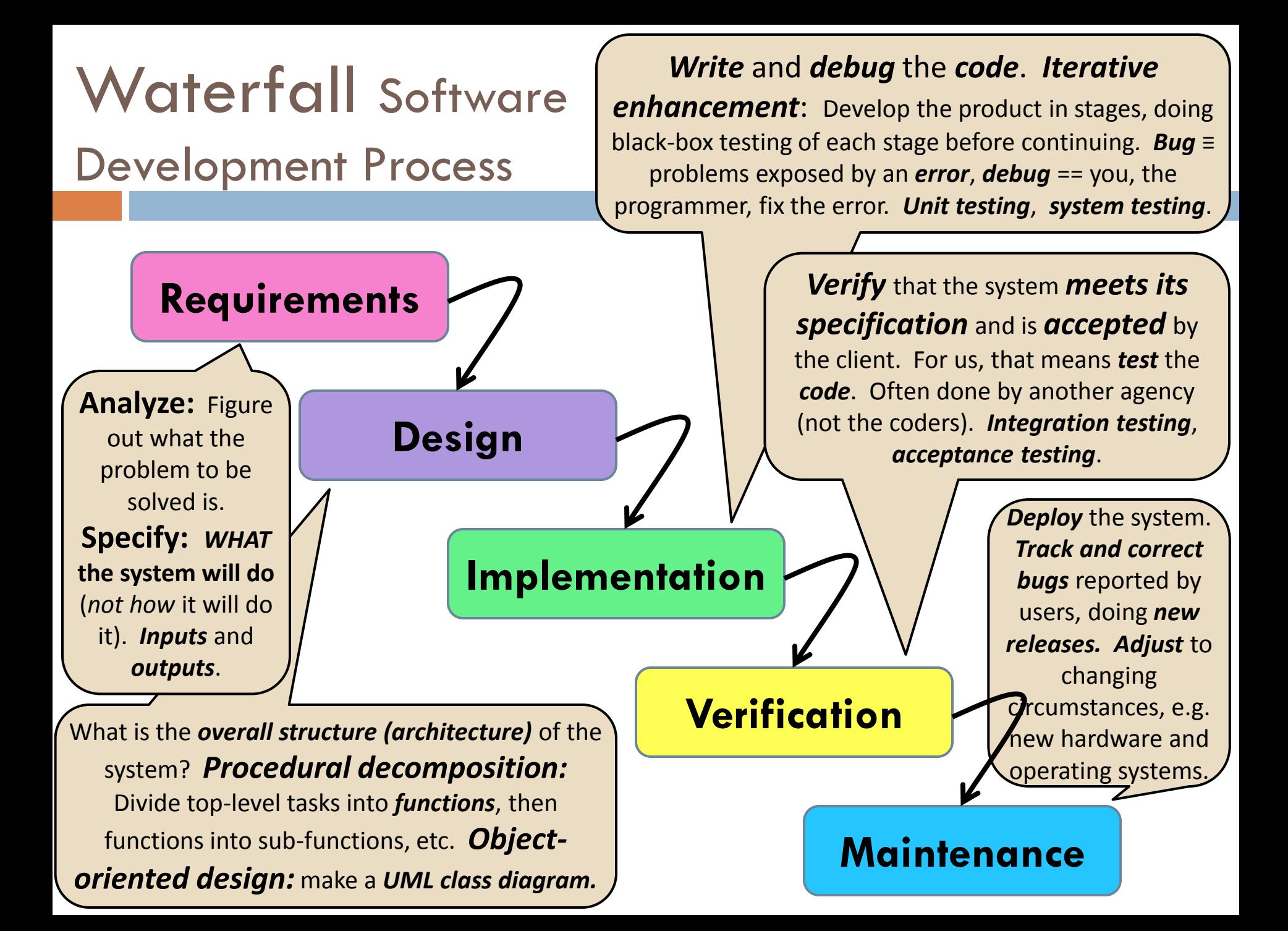

#### Requirements

- $\Box$  In the real world, you obtain requirements by interacting with the customers.
	- For our example problem (*day-of-year from month/day)*, we are our own customers.
- **What is the problem that we are trying to solve?**
	- Given a particular month and day in that month, calculate the "ordinal value" (i.e., day of the year) for that month/day.
- **What is the specification of the problem? E.g.**
	- **What is the form of the input? Who supplies it?**
		- User supplies month (3-letter, lowercase) and day of month (integer). On separate lines, with prompts.
	- **What is the form of the output?**
		- **Prints the right day of year, with an appropriate message that "echoes" the input.**
	- **What additional constraints are there?**
		- We will NOT require handling leap years.
		- We will NOT do verification that the user enters legal inputs.
		- Real-world problems have additional constraints, like what hardware the system will require and how fast it must be developed, in what budget.

## **Design**

Sketch how that the program will do its work.

**Specification ≡ WHAT** the program will do

**Design ≡ HOW** the program will do it

For our *day-of-year from month/day* problem, ask:

■ What application-domain data will we need (besides user input) to solve the problem?

- Use *two parallel lists* as our in-program data:
	- One of month **names** ("Jan", "Feb", etc)
	- One of month *lengths* (31, 28, 31, 30, etc)
- A better alternative would be to have a month *class*, and bundle each month's *name* and *length* inside the month *object*.

■ What **algorithm** shall we use to compute the answer?

**n** Once we get the month and day as input, loop through the two lists in parallel, summing the lengths of the months. **Q2**

### Implement

Checkout today's project from SVN:

#### **06-StringsAndLists**

□ We will work together to implement our solution in the module: **1-daysOfYear.py**

#### *Design (repeated from previous slide):*

What application-domain data will we need (besides user input) to solve the problem?

- Use *two parallel lists* as our in-program data:
	- One of month *names* ("Jan", "Feb", etc)
	- One of month *lengths* (31, 28, 31, 30, etc)

#### What *algorithm* shall we use to compute the answer?

• Once we get the month and day as input, loop through the two lists in parallel, summing the lengths of the months.

*Are you in the Pydev perspective? If not:*

• **Window ~ Open Perspective ~ Other** then **Pydev**

#### *Messed up views? If so:*

• **Window ~ Reset Perspective**

*No SVN repositories view (tab)? If it is not there:*

• **Window ~ Show View ~ Other** then **SVN ~ SVN Repositories**

#### *In your SVN repositories view (tab), expand your repository (the top-level item) if not already expanded.*

• If no repository, perhaps you are in the wrong Workspace. Get help as needed.

*Right-click on today's project, then select Checkout. Press OK as needed.*

The project shows up in the

 **Pydev Package Explorer** to the right. Expand and browse the modules under **src** as desired.

### Software Development Processes – **Waterfall**

#### We used Waterfall in our exercise

- **Perfectly fine for low complexity** / short duration projects, but otherwise generally discredited
- **D** Other processes use the same Stages as Waterfall, however, in some form or another
- □ Next slides show two other Software Development Processes, just for your general education
	- Key in them (and all modern software development processes) is to iterate – back to the customer, then forward to reflect the changes the customer requires
	- $\blacksquare$  No need to learn details of the next two slides
	- But important to recognize that for most real-world software development projects, Waterfall is NOT appropriate and iterative processes are used instead

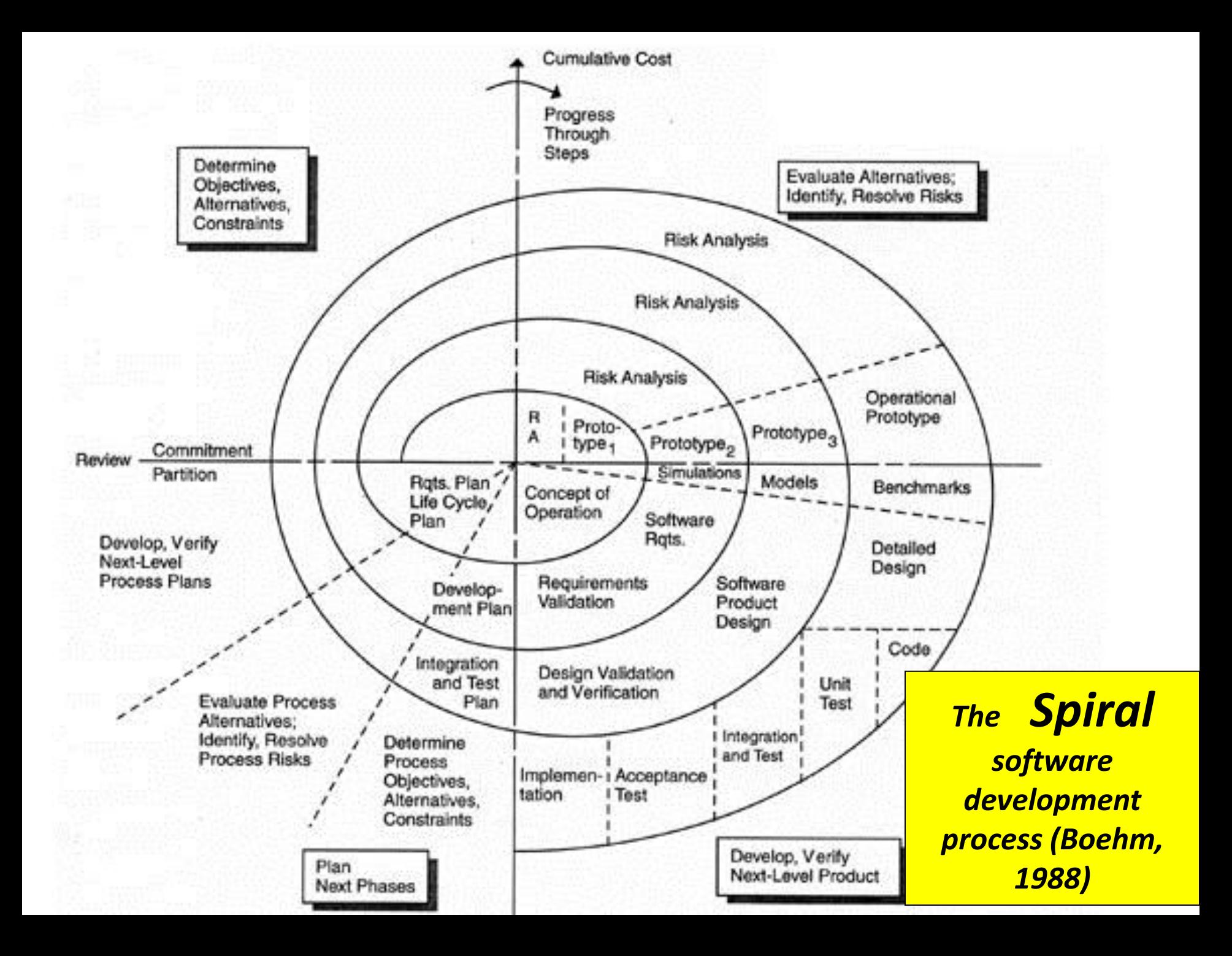

## *Agile* software development processes

#### **What is Agile Software Development?**

In the late 1990's several methodologies began to get increasing public attention. Each had a different combination of old ideas, new ideas, and transmuted old ideas. But they all emphasized close collaboration between the programmer team and business experts; face-to-face communication (as more efficient than written documentation); frequent delivery of new deployable business value; tight, self-organizing teams; and ways to craft the code and the team such that the inevitable requirements churn was not a crisis.

#### **The Manifesto for Agile Software Development**

We are uncovering better ways of developing software by doing it and helping others do it. Through this work we have come to value:

- **Individuals and interactions** over processes and tools
- **Working software** over comprehensive documentation
- **Customer collaboration** over contract negotiation
- **Responding to change** over following a plan
- $\Box$  That is, while there is value in the items on the right, we value the items on the left more.

See /www.agilealliance.org for fascinating details

#### **AGILE DEVELOPMENT**

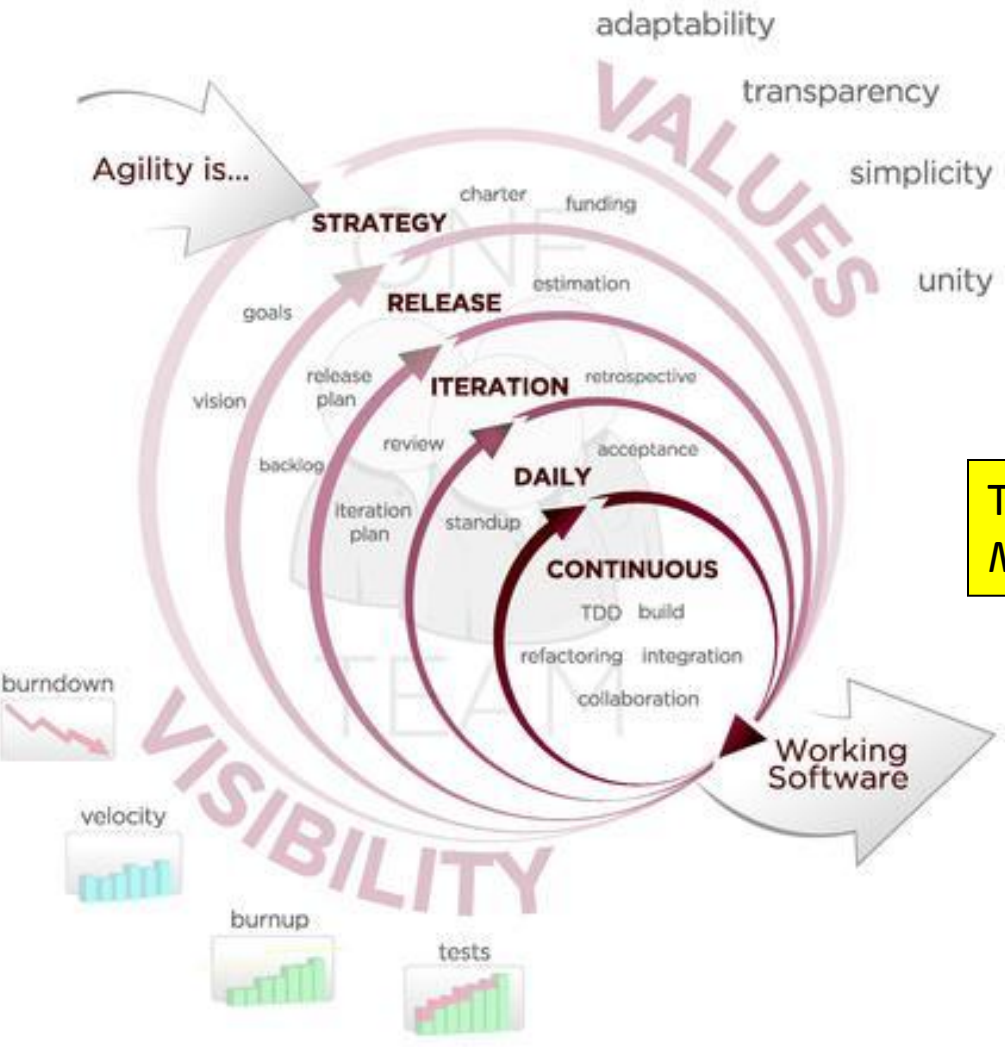

**Jeff Sutherland,**  one of the developers of Scrum (see next slide).

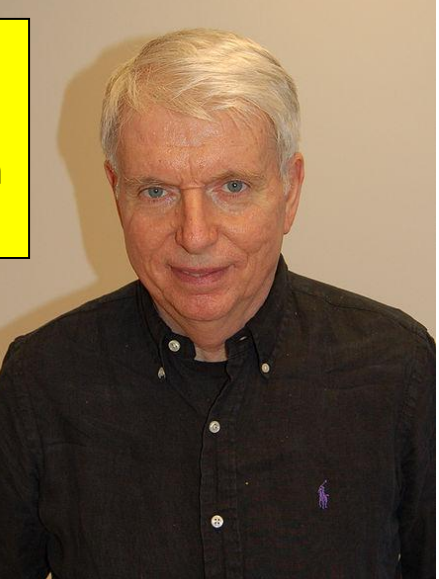

Two of the 17 original signatories of the *Manifesto for Agile Software Development*

**Kent Beck**, coauthor of the JUnit testing framework and a creator of the Extreme Programming and Test Driven **Development** methodologies.

#### **ACCELERATE DELIVERY**

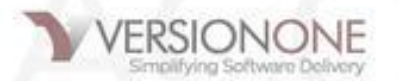

#### *One popular Agile software development process – Scrum*

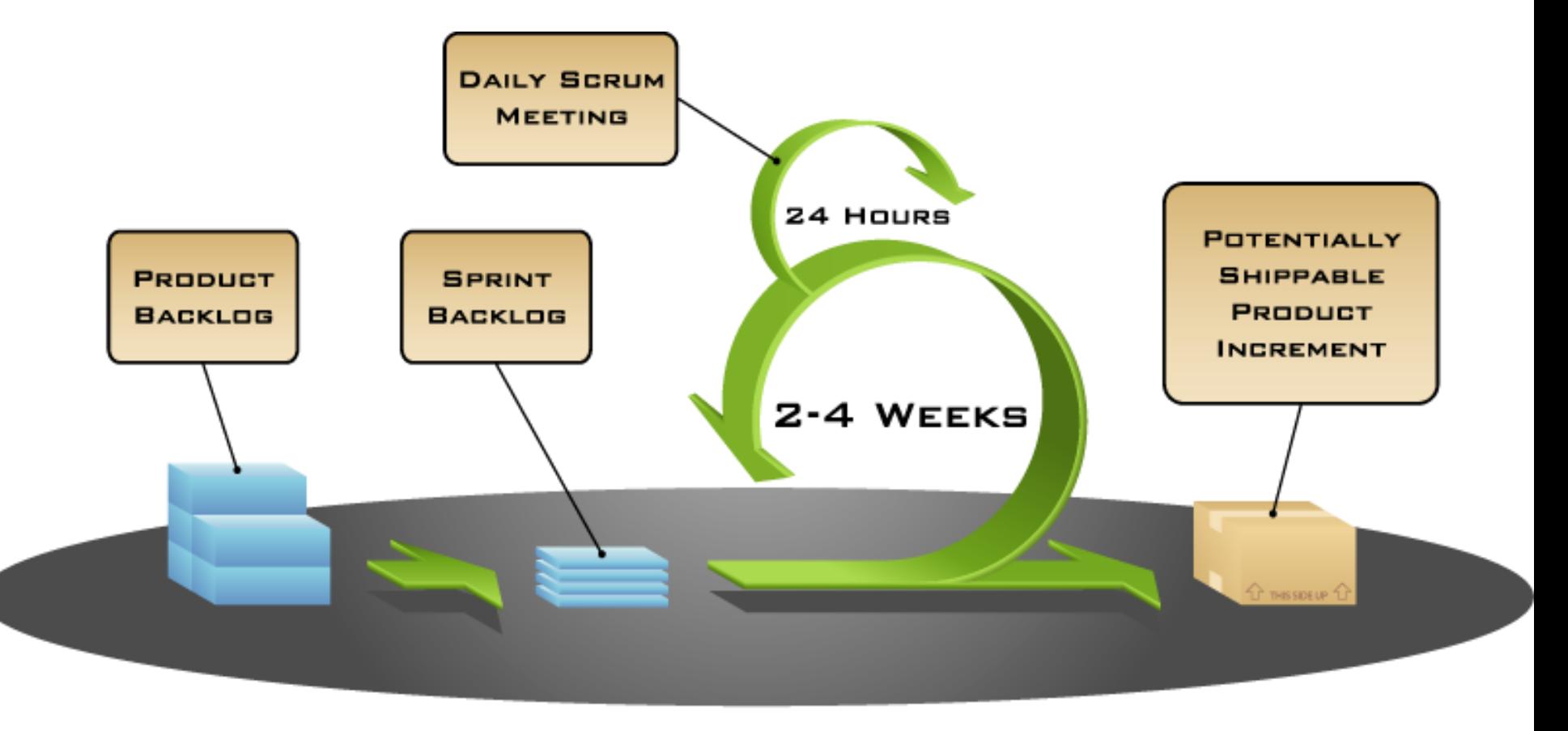

COPYRIGHT © 2005, MOUNTAIN GOAT SOFTWARE

## Strings (sequences of characters)

- □ String literals (constants):
- **"One\nTwo\nThree"**
- **"Can***'***t Buy Me Love"**
- **′I say, "Yes." You say, "No." ′**
- **"'A double quote looks like this \",' he said."**
- **"""I don't know why you say, "Goodbye," I say "Hello." """**

## Operating on Strings

![](_page_14_Picture_110.jpeg)

### Some more string methods

![](_page_15_Picture_108.jpeg)

### Practice with string operations

- $\Box$  Many of the operations listed in the book, while they work in Python 2.5, have been superseded by newer ones
- $\Box$  + is used for String concatenation: "xyz" + "abc"
- \* is used for String duplication: "xyz " \* 4
	- **>>> franklinQuote = 'Who is rich? He who is content. ' + 'Who is content? Nobody.'**
	- **>>> franklinQuote.lower()**

'who is rich? he who is content. who is content? nobody.'

 **>>> franklinQuote.replace('He', 'She') 'Who is rich? She who is content. Who is content? Nobody.' >>> franklinQuote.find('rich')**

### Strings are immutable sequences

#### □ Lists are mutable:

![](_page_17_Figure_2.jpeg)

A string is an **immutable** sequence of characters

![](_page_17_Figure_4.jpeg)

![](_page_17_Picture_5.jpeg)

## Strings and Lists

#### A String method: **split** breaks up a string into separate words

- **>>> franklinQuote = 'Who is rich? He who is content. ' + 'Who is content? Nobody.'**
- **>>> myList = franklinQuote.split(' ')** ['Who', 'is', 'rich?', 'He', 'who', 'is', 'content.', 'Who', 'is', 'content?', 'Nobody.**'**]
- A string method: **join** creates a string from a list
	- **'#'.join(myList)**
	- **'Who#is#rich?#He#who#is#content.#Who#is#content?#Nobody.'**
- What is the value of **myList[0][2]**?
- Do exercise in **2-practiceWithStringsAndLists** module

## Getting a string from the user

```
>>> name = input ('Enter your name:')
Enter your name: John
>> name
'John'
>>>
```
![](_page_19_Picture_2.jpeg)

## String Representation

- □ Computer stores Os and 1s
	- Numbers stored as 0s and 1s
	- **u** What about text?
- □ Text also stored as Os and 1s
	- **E** Each character has a code number
	- **□** Strings are sequences of characters
	- **□** Strings are stored as sequences of code numbers
	- **Does it matter what code numbers we use?**
- Translating: **ord(<char>) chr(<int>)**

## Consistent String Encodings

- □ Needed to share data between computers, also between computers and display devices
- □ Examples:
	- ASCII—American Standard Code for Info. Interchange
		- $M$ "Ask-ee"
		- **Standard US keyboard characters plus "control codes"**
		- 8 bits per character
	- **□** Extended ASCII encodings (8 bits)
		- Add various international characters
	- **□ Unicode (16+ bits)** 
		- **The Tens of thousands of characters**
		- **Nearly every written language known**

## String Formatting

- $\Box$  Allows us to format complex output for display
	- $\blacksquare$  It treats a string as a template with slots ---  $\{\}$
	- **P** Provided values are plugged into each slot
	- **□** Uses a built-in method, format(), that takes values to plug into each slot
	- <template-string>.format(<values>)
- □ What does each slot look like?
	- {<index>:<format-specifier>}
	- $\blacksquare$  <index> tells which of the parameters is inserted in slot
	- $\blacksquare$  <format-specifier> describes how this slot will be formatted

## Format Specifiers

#### Syntax:

- % < width > .< precision > < typeChar >
- □ Width gives total spaces to use
	- 0 (or width omitted) means as many as needed
	- 0*n* means pad with leading 0s to *n* **total** spaces
	- -*n* means "left justify" in the *n* spaces
- □ Precision gives digits after decimal point, rounding if needed.
- □ TypeChar is:
	- $\blacksquare$  f for float, s for string, or d for decimal (i.e., int)  $\lceil$  can also use i  $\rceil$
- □ Note: this RETURNS a string that we can print
	- Or write to a file using write(string), as you'll need to do on the homework 6 assignment (HW6)

**Q14-15,** *turn in quiz*

## Begin HW6

□ Although you do not have a reading assignment and Angel quiz, you are strongly encouraged to begin working on your homework early.